**Jboss Tutorial For [Beginners](http://document.inmanuals.com/to.php?q=Jboss Tutorial For Beginners Pdf) Pdf** >[>>>CLICK](http://document.inmanuals.com/to.php?q=Jboss Tutorial For Beginners Pdf) HERE<<<

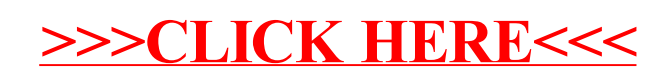